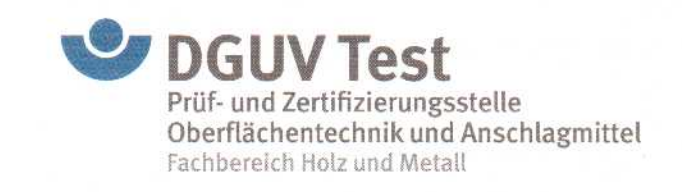

## GS-Prüfbescheinigung

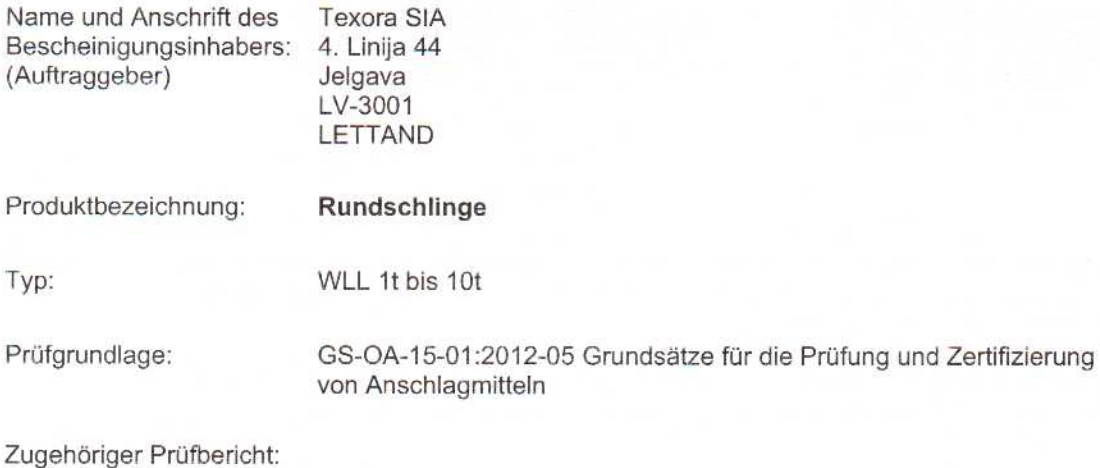

Weitere Angaben:

 $\mathbf{f}$ 

Hersteller: **Texora SIA** Aspazijas iela 37a, Jelgava, LV-3001, LETTAND

Das geprüfte Baumuster stimmt mit den in § 21 Absatz 1 des Produktsicherheitsgesetzes genannten Anforderungen überein. Der Bescheinigungsinhaber ist berechtigt, das umseitig abgebildete GS-Zeichen an den mit dem geprüften Baumuster übereinstimmenden Produkten anzubringen. Der Bescheinigungsinhaber hat dabei die umseitig aufgeführten Bedingungen zu beachten.

Diese Bescheinigung einschließlich der Berechtigung zur Anbringung des GS-Zeichens ist gültig bis: 20.05.2019 /

Weiteres über die Gültigkeit, eine Gültigkeitsverlängerung und andere Bedingungen regelt die Prüf- und Zertifizierungsordnung vom August 2012

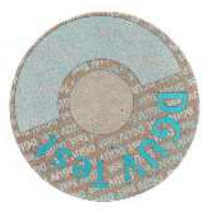

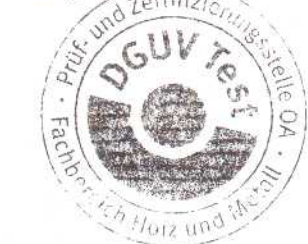

Dipl .- Ing. Roland Knopp

Postadresse: PZB04 Telefon:/Fax: 02.13 Internet:

Seligmannallee 4 / 30173 Hannover +49 (0) 51181 18-11509 / +49 (0) 51181 18-11450 http://www.dguv.de/fb-holzundmetall/pruefstellen/oberfl\_anschlag

E-Mail: pz-oa.fbhm@bghm.de